## **Teams at Home**

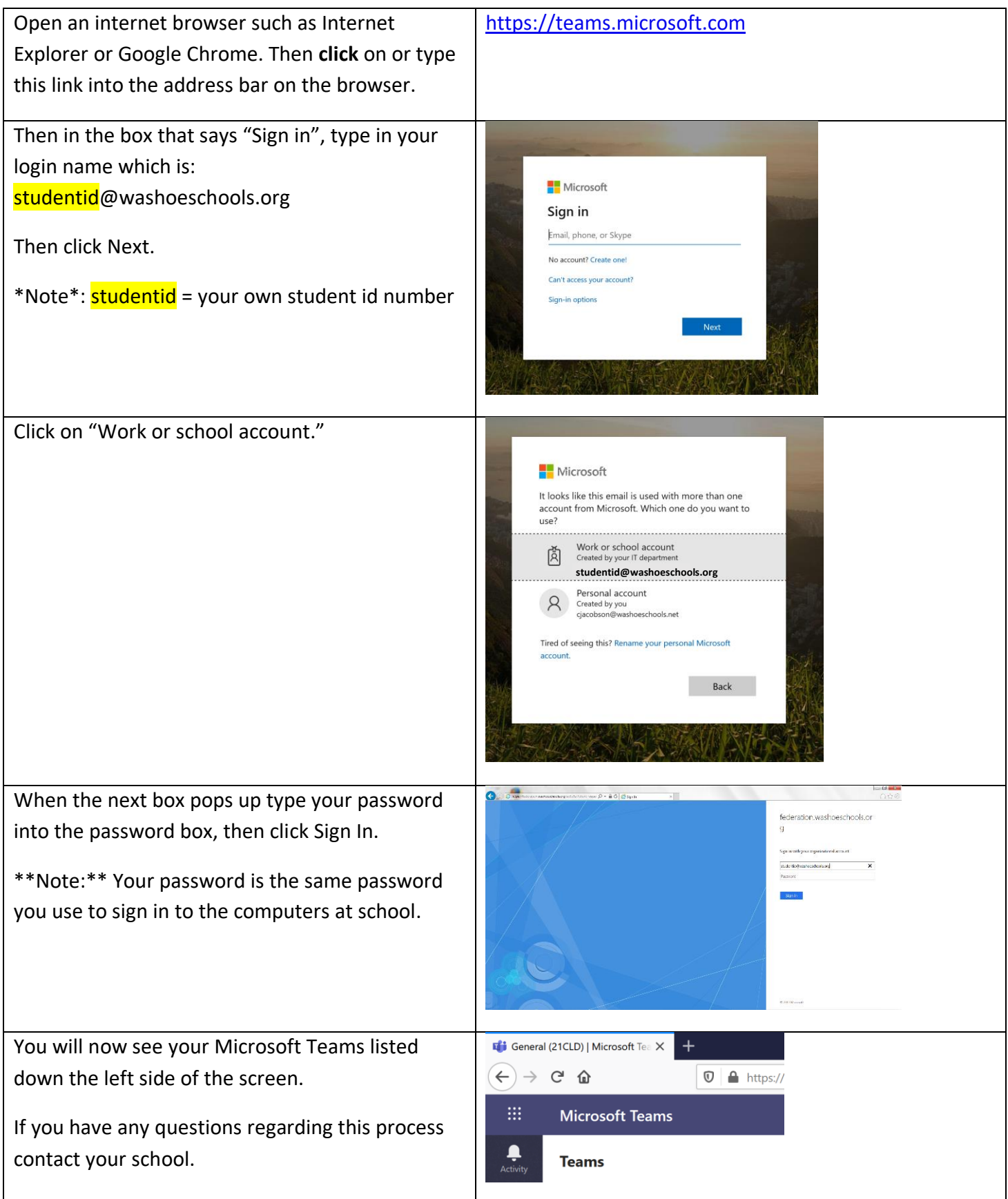